## REPRESENTASI PESAN MORAL DALAM FILM ALI & RATU RATU **QUENNS**

**SKRIPSI** 

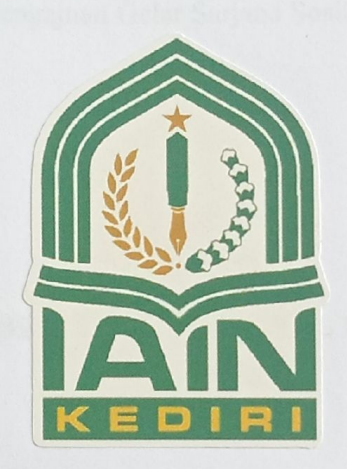

Oleh:

FEBRIA DWI ROHMATUL KHOIROH 9.335.160.18

PROGRAM STUDI KOMUNIKASI DAN PENYIARAN ISLAM FAKULTAS USHULUDDIN DAN DAKWAH INSTITUT AGAMA ISLAM NEGERI (IAIN) KEDIRI 2022

# REPRESENTASI PESAN MORAL DALAM FILM ALI & RATU RATU **QUEENS**

#### **SKRIPSI**

Diajukan Kepada Institut Agama Islam Negeri Kediri Untuk Memenuhi Salah Satu Persyaratan Guna Memperoleh Pengajuan Gelar Sarjana Sosial (S.Sos)

# OLEH: FEBRIA DWI ROHMATUL KHOIROH 933516018

# PROGRAM STUDI KOMUNIKASI DAN PENYIARAN ISLAM FAKULTAS USHULUDDIN DAN DAKWAH INSTITUT AGAMA ISLAM NEGERI (IAIN) KEDIRI 2022

### **HALAMAN PERSETUJUAN**

# REPRESENTASI PESAN MORAL DALAM FILM ALI & RATU RATU **QUEENS**

Febria Dwi Rohmatul Khoiroh NIM. 9.33.5.160.18

Disetujui Oleh:

Kediri, 14 September 2022<br>Pembimbing I

Dr. Ropingi, M.Pd.

NIP. 197206261999031002

Kediri, 14 September 2022 Pembimbing II

Murammad Zundi, M.Si NIDN. 2025067902

#### **NOTA DINAS**

Nomor Lampiran Hal

: 4 (empat) berkas : Bimbingan Skripsi

Kepada

Yth. Dekan Fakultas Ushuluddin dan Dakwah Institut Agama Islam Negeri (IAIN) Kediri Di Jl. Sunan Ampel No. 07 Ngronggo, Kediri.

Assalamu'alaikum Wr.Wb.

Memenuhi permintaan Dekan untuk membimbing penyusunan skripsi mahasiswa tersebut di bawah ini:

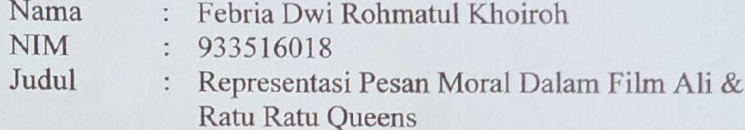

diperbaiki materi dan susunannya, kami Setelah berpendapat bahwa skripsinya telah memenuhi syarat sebagai kelengkapan ujian akhir Sarjana Strata Satu (S1).

Bersama dengan ini kami lampirkan berkas naskah skripsinya, dengan harapan dalam waktu yang telah ditentukan dapat diujikan dalam Sidang Munaqosah.

Demikian agar maklum dan atas kesediaan Bapak, kami ucapkan banyak terima kasih.

Wassalamu'alaikum Wr.Wb.

Kediri, 14 September 2022 Pembimbing I

Dł. Ropingi, M.Pd. NIP. 197206261999031002

Kediri, 14 September 2022 Pembimbing II

Kediri, 14 September 2022

Mub Ammad Zuhdi, M.Si. NIDN. 2025067902

#### **HALAMAN PENGESAHAN**

#### REPRESENTASI PESAN MORAL DALAM FILM ALI & RATU RATU **QUEENS**

#### FEBRIA DWI ROHMATUL KHOIROH NIM. 9335.160.18

Telah diujikan di depan Sidang Munaqosah Institut Agama Islam Negeri (IAIN) Kediri pada tanggal 5 Oktober 2022

Tim Penguji,

- 1. Penguji Utama Dr. Prilani, M.Si. NIP. 19780421 200501 1 002
- 2. Penguji I Dr. Ropingi, M.Pd NIP. 19720626 199903 1 002
- 3. Penguji II Muhammad Zuhdi, M.Si. NIP. 2025067902

 $\overline{\mathbf{z}}$ 

Kediri, 25 Oktober 2022 Dekan Fakultas Ushuluddin dan Dakwah

 $\overline{\mathbf{V}}$ 

THAHIR, M.HI Dr. A.H NIP 19711121 200501 1 006

### **HALAMAN MOTO**

Selama Ada Niat Selama Ada Usaha Dan Selama Ada Do'a Tidak Ada Yang Tidak Bisaa.

### PERNYATAAN KEASLIAN TULISAN

Yang bertanda tangan dibawah ini:

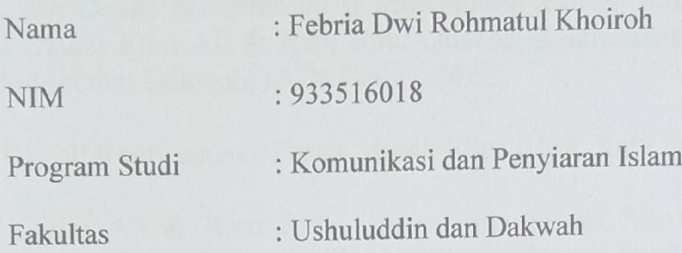

Menyatakan bahwa skripsi yang berjudul "Representasi Pesan Moral Dalam Film Ali & Ratu Ratu Queens", adalah hasil karya saya sendiri, dan seluruh sumber yang dikutip maupun yang dirujuk telah saya nyatakan benar. Apabila kemudian hari skripsi ini mengandung unsur plagiat, maka saya bersedia menerima sanksi atas perbuatan tersebut dan diproses dengan peraturan perundang-undangan yang berlaku.

Kediri, 11 September 2022

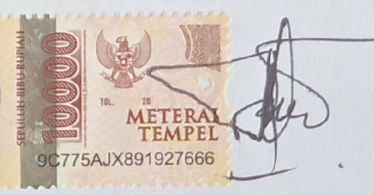

Febria Dwi Rohmatul Khoiroh

vii

#### **ABSTRAK**

FEBRIA DWI ROHMATUL KHOIROH, Dosen Pembimbing I Dr. Ropingi, M.Pd. dan Dosen Pembimbing II Muhammad Zuhdi, M.Si. : Representasi Pesan Moral Dalam Film Ali & Ratu Ratu Oueens, Komunikasi dan Penyiaran Islam, Ushuluddin dan Dakwah, IAIN Kediri, 2022.

Kata Kunci: Representasi, Pesan Moral, Film Ali & Ratu Ratu Queens.

Film Ali & Ratu Ratu Queens merupakan film bertema kekeluargaan dengan genre drama komedi. Film ini ditayangkan di Netflix pada tanggal 17 Juni 2021. Film ini menceritakan Ali seorang remaja umur 17 tahun yang pergi ke New York, Amerika untuk mencari ibunya dan bertemu dengan empat wanita asal Indonesia yang turut membantu Ali dalam melakukan pencarian Mia. Dalam film ini mengandung beberapa pesan moral yang bisa dijadikan contoh di kehidupan sehari-hari. Penelitian mengenai pesan moral yang ada pada film Ali & Ratu Ratu Queens ini bertujuan untuk mengetahui bagaimana Representasi Pesan Moral yang disampaikan melalui film Ali & Ratu Ratu Queens dengan menggunakan analisis semiotika Roland Barthes.

Penelitian ini dilakukan dengan menggunakan metode penelitian kepustakaan dimana peneliti melakukan penelitian tidak dengan turun secara langsung ke lapangan melainkan dengan hanya menggunakan sumber-sumber dari buku, jurnal, artikel dan file film. Teknik pengumpulan data dilakukan dengan observasi dan dokumentasi. Teori yang digunakan oleh peneliti yaitu teori semiotika dari Roland Barthes. Dalam melakukan analisis, peneliti mengelompokkan beberapa scene yang menandakan adanya pesan moral yang kemudian dilakukan analisis secara semiotika yaitu dengan mencari denotasi, konotasi dan mitos pada setiap adegan tersebut. Adegan mengenai pesan moral yang sudah di analisis dengan semiotika kemudian di representasikan sehingga sesuai dengan judul penelitian yaitu Representasi Pesan Moral Dalam Film Ali & Ratu Ratu Oueens.

Hasil dari penelitian ini adalah ditemukan beberapa scene yang menunjukkan representasi tanda atau makna pesan moral dalam film Ali & Ratu Ratu Queens dengan mengacu pada tiga kategori hubungan moral antara manusia dengan Tuhan, yaitu meliputi pesan moral untuk bersyukur, dan menutup aurat dengan keikhlasan dan kesediaan. Hubungan moral manusia dengan diri sendiri yaitu pesan moral untuk memiliki sikap sabar. Hubungan moral manusia dengan manusia lain yang meliputi pesan moral untuk taat terhadap suami, silaturahmi. berterima kasih, mengucapkan salam kepada sesama Muslim, berbakti kepada orang tua dan menggunakan jilbab sebagai bentuk kesopanan dan menghormati dalam berhubungan dengan orang lain.

#### **KATA PENGANTAR**

Puji dan syukur kehadirat Allah SWT yang telah memberikan Rahmat dan Karunia-Nya, sehingga pada akhirnya peneliti dapat menyelesaikan Penyusunan Skripsi dengan baik. Shalawat serta salam juga peneliti haturkan kepada Nabi Muhammad SAW beserta keluarga dan sahabat-sahabatnya. Judul Skripsi yang diambil adalah "Representasi Pesan Moral Dalam Film Ali & Ratu Ratu Queens".

Penulisan Skripsi disusun sebagai pemenuhan salah satu persyaratan akademis untuk menyelesaikan Program Studi Strata Satu (S1) di Institut Agama Islam Negeri Kediri, jurusan Komunikasi dan Penyiaran Islam.

Keberhasilan peneliti dalam menyelesaikan penyusunan Skripsi tidak lepas dari bantuan, bimbingan serta dorongan dari berbagai pihak. Oleh karena itu, dalam kesempatan ini peneliti ingin mengucapkan terima kasih kepada:

- 1. Bapak Dr. Wahidul Anam, M. Ag. selaku Rektor Institut Agama Islam Negeri (IAIN) Kediri, beserta segenap jajaran Wakil Rektor I, II, III.
- 2. Bapak Dr. K. Halil Thorir, M.HI. selaku Ketua Fakultas Ushuluddin dan Dakwah Institut Agama Islam Negeri (IAIN) Kediri.
- 3. Ibu Siti Amanah, M.Si selaku Ketua Program Studi Komunikasi Dan Penyiaran Islam Fakultas Ushuluddin dan Dakwah Institut Agama Islam Negeri (IAIN) Kediri.
- 4. Bapak Dr. Ropingi, M. Pd. selaku Dosen Pembimbing I atas waktu yang telah diluangkan untuk membimbing serta memberi dorongan, masukan dan semangat agar dapat menyelesaikan skripsi ini dengan baik.
- 5. Bapak Muhammad Zuhdi, M. Si. selaku Dosen Pembimbing II yang bersedia meluangkan waktunya untuk memberikan masukan, semangat dan motivasi agar penulisan skripsi ini dapat diselesaikan dengan baik.
- 6. Bapak Dr. Prilani, M. Si selaku dosen penguji utama yang bersedia meluangkan waktunya untuk menguji dan membimbing saya sehingga saya dapat menyelesaikan skripsi dengan baik.
- 7. Seluruh Bapak dan Ibu Dosen Fakultas Ushuluddin dan Dakwah Institut Agama Islam Negeri (IAIN) Kediri yang telah memberikan banyak ilmu kepada peneliti.
- 8. Seluruh karyawan yang berada dilingkungan Institut Agama Islam Negeri (IAIN) Kediri.
- 9. Kedua orang tua, Bapak Sandip Istigfari dan Ibu Masturiyah serta Kakak Miftakhul Arif Fajar Istighfari, dan Kakak Fauzia Farida. Juga kepada keluarga besar yang telah memberi banyak dukungan, motivasi dan do'a selama ini sehingga dapat menyelesaikan Skripsi dengan baik.
- 10. Terima kasih kepada teman dekat saya Hanip, Yuli, Fitri dan Reza yang selalu menghibur dan menemani saya ketika saya merasa patah semangat dalam proses penyusunan skripsi.
- 11. Kepada Amida, Febri Ayu dan Ilmi terima kasih karena selalu memberikan dukungan, motivasi, bahkan saran-saran yang membuat saya bangkit dalam proses penyusunan skripsi.
- 12. Terima Kasih kepada Riska dan Nuril yang juga ikut membantu peneliti dalam proses menyelesaikan penelitian skripsi.
- 13. Terima kasih kepada teman baik saya Hilma Malihah Zakiyatunnufus, yang telah berkenan menyediakan tempat kepada saya selama proses penyusunan skripsi, sekaligus telah menemani dan mendukung saya dalam menyelesaikan skripsi.
- 14. Teman teman seperjuangan Angkatan 2018 di Institut Agama Islam Negeri (IAIN) Kediri khususnya prodi Komunikasi dan Penyiaran Islam.
- 15. Kepada semua pihak yang telah berjasa kepada peneliti dalam penyusunan skripsi ini yang tidak dapat disebutkan satu persatu.

Dengan segala kerendahan hati, peneliti menyadari masih banyak terdapat kekurangan dalam menyelesaikan penyusunan skripsi ini dan masih jauh dari kesempurnaan, sehingga peneliti mengharapkan adanya saran dan kritik yang bersifat membangun demi kesempurnaan peneliti untuk masa yang akan datang. Akhir kata, besar harapan peneliti agar laporan ini dapat digunakan dengan sebaik-baiknya.

Kediri, 11 September 2022 Febria Dwi Rohmatul Khoiroh

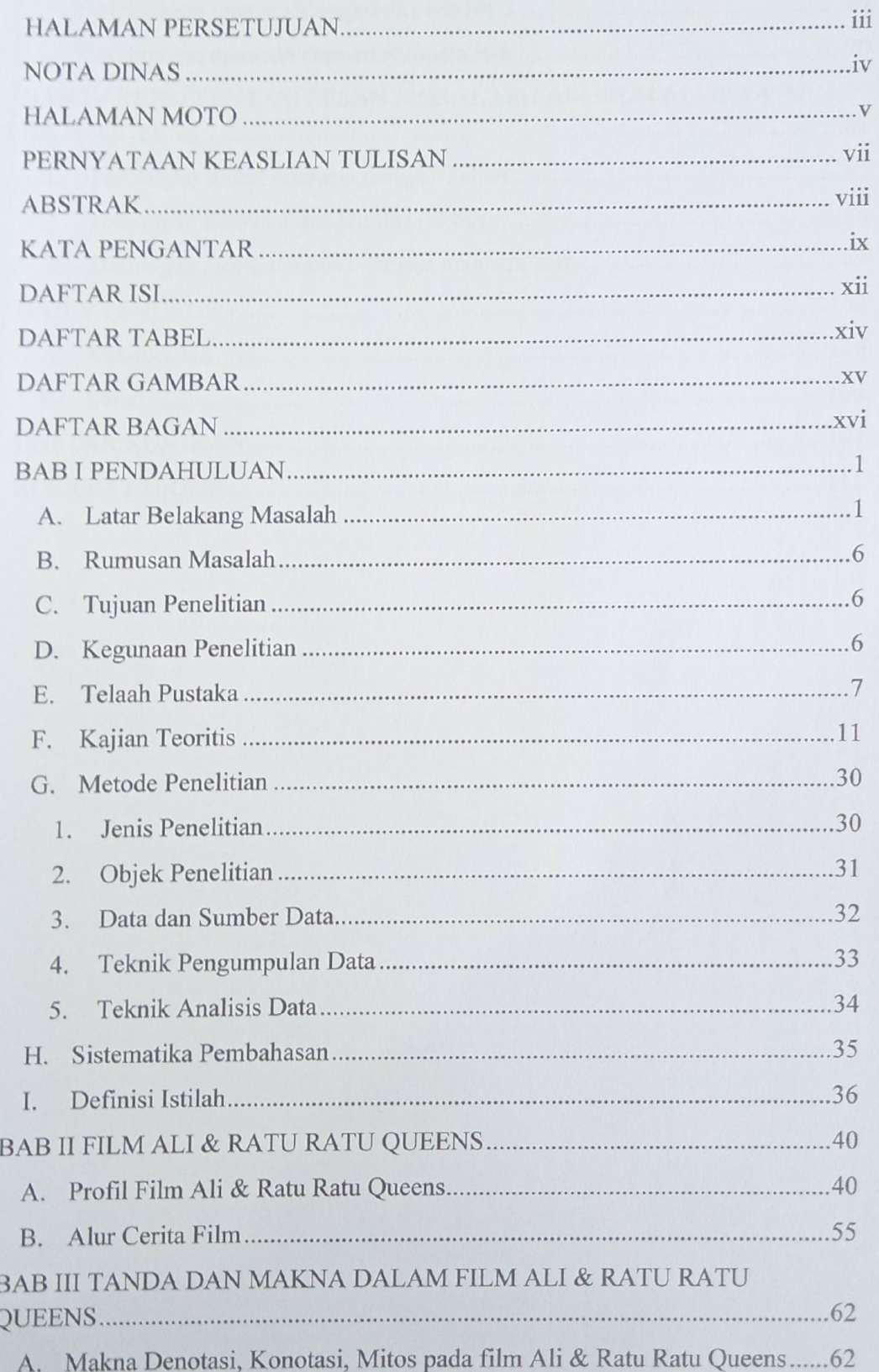

## **DAFTAR ISI**

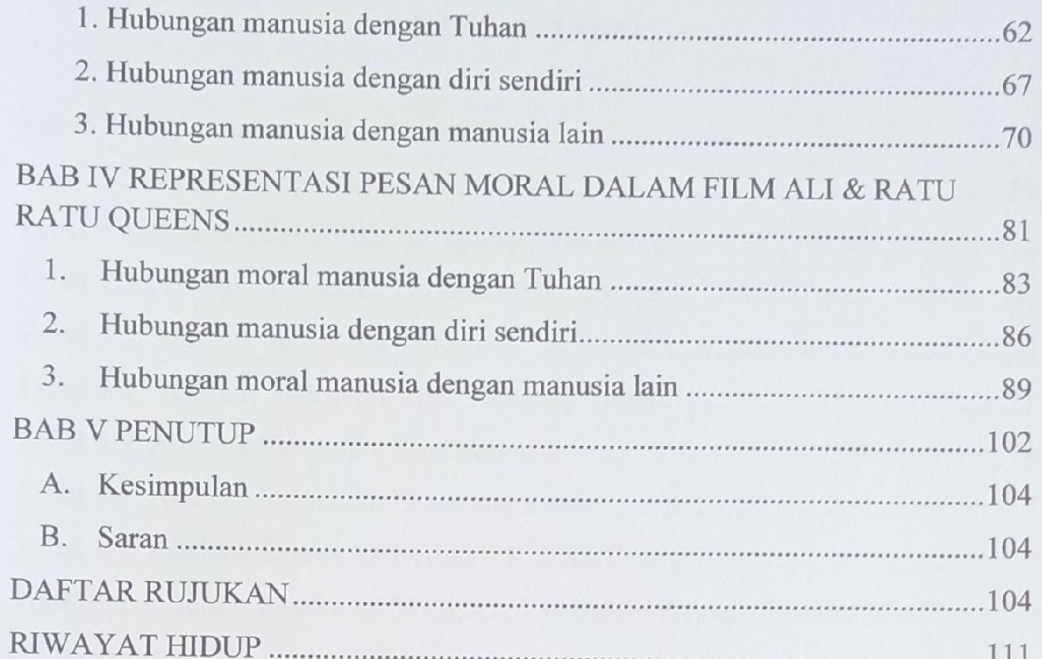

### **DAFTAR TABEL**

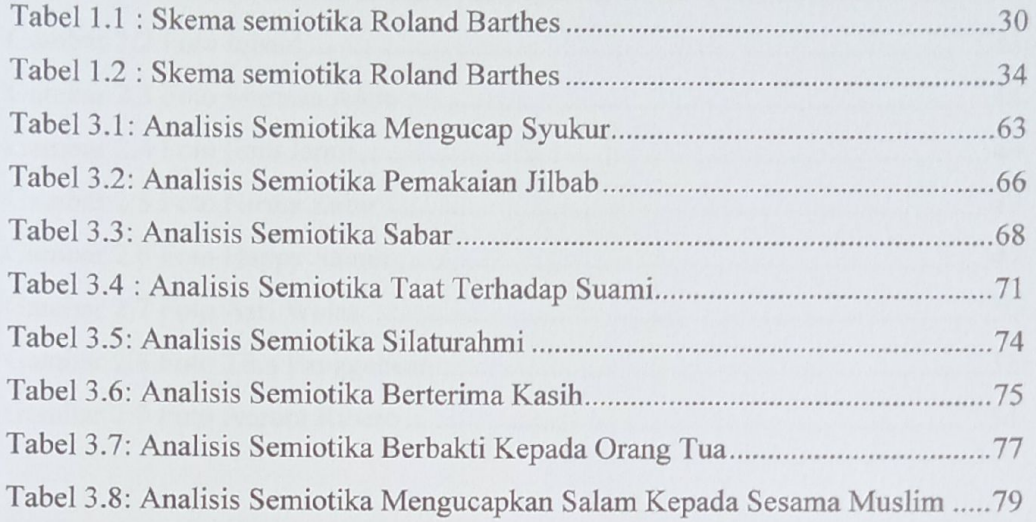

#### **DAFTAR GAMBAR**

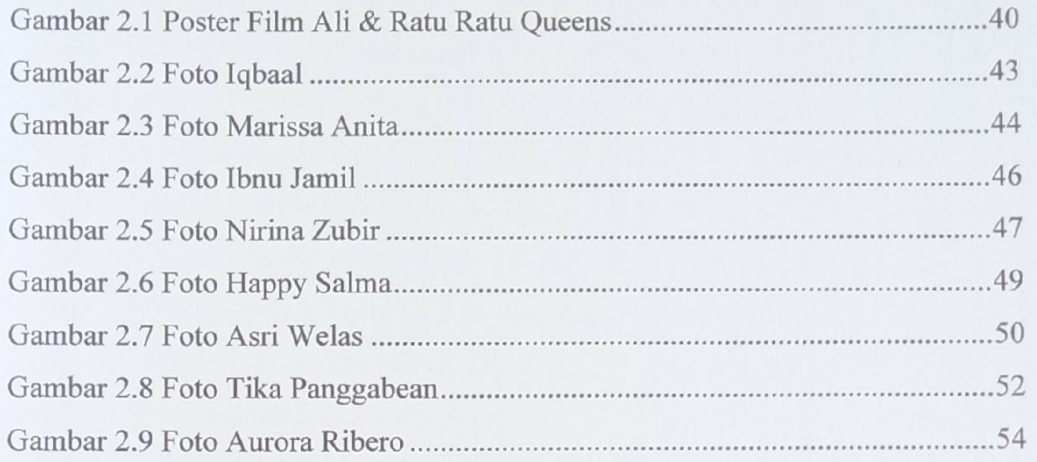

## **DAFTAR BAGAN**